AutoCAD Crack Full Product Key Free (April-2022)

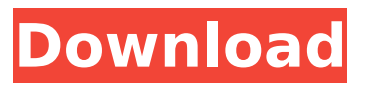

## **AutoCAD Crack + Free Download 2022 [New]**

If you are not familiar with the AutoCAD Torrent Download product, it's a good idea to learn a bit about it before you jump in. AutoCAD Product Key is like a Swiss Army knife for drawing. It is inexpensive and easy to learn, but flexible enough to do almost anything you need a CAD program for. The following is a very brief introduction to AutoCAD Product Key. Many CAD programs allow you to create drawings, but Cracked AutoCAD With Keygen has its own special workflow, with lots of tricks and features not found in other CAD programs. AutoCAD Cracked 2022 Latest Version is a desktop software application, which means that it runs only

on your personal computer. You cannot print out your drawings. You must save them to a disk for future viewing. Even if you are the least experienced with AutoCAD Cracked Version, you should be able to create simple drawings fairly quickly. Let's say that you want to model the shape of a stool. You can start by creating an empty drawing. To create an empty drawing, on the HOME tab, select the LINE command. This opens the LINE command options window. Choose the STARTING POINT option and click the green START button. Now your first line segment will be the length of the green START button. Choose the first END POINT option and click the green START button. Now your line segment is the width of the green START button. You can go back and repeat this process to create as many line segments as you need to create your stool shape. A sketch drawing is the most basic kind of drawing that you can create with

AutoCAD. A sketch drawing does not have any dimensions. Your sketch drawing can be viewed at any size. You can get started creating sketches by choosing HOME on the drawing menu, selecting LINE on the

LINE command options window, and selecting the STARTING POINT option. If you want, you can create several empty line segments to make a polyline. To save your polyline, click the arrow next to the color LINE, select PATH, and choose the LABEL option. LABEL gives you the ability to label the line segments. The next step is to add some dimensions to your sketch drawing. To add dimensions to your sketch drawing, select the dimensions button on the VIEW tab, choose the dimension type you want to use, and click the green START button. There are two types of dimension, linear and angular. A linear dimension can be measured in millimeters, inches, or centimeters. An angular dimension

**AutoCAD Crack+ Free [32|64bit]**

The applications based on AutoCAD LISP are called AutoCAD LISP applications. History AutoCAD is derived from a previous program called AutoPLAN which was conceived in the late 1970s at the University of Utah, to automate the creation of architectural and engineering drawings. AutoPLAN was one of the first two-dimensional drafting software programs in existence. It began life as a line-drawing and dimensioning program but evolved over time into a true drafting program with a Graphical User Interface (GUI). A special version of AutoPLAN was developed for Department of Transportation use called "AutoPLAN DOT", a graphical, two-dimensional drafting system developed for the Federal Aviation Administration (FAA) by the Aerospace Research Laboratories (ARL) of the University of Utah. The use of AutoPLAN for engineering drawings in the Middle East led to the creation of AutoCAD in 1980. In

1982, ARL developed a text-based programming environment called AutoLISP. The first AutoLISP editor, called ARL-PLAN, was a combination of AutoPLAN and AutoLISP. This editor was eventually replaced by the more sophisticated PLANLAB, a LISP environment which also included support for drawing and image processing. AutoLISP began to be adopted for a broad range of application areas. One of the first areas where AutoLISP was used was in CAD applications and this use prompted the development of AutoCAD, which was licensed from ARL and distributed by the University of Utah. AutoLISP files are written in the AUTOCAD-LISP language, which is based on LISP and can be compiled into the AutoCAD-LISP language. The AutoCAD LISP environment is independent of AutoPLAN and can be used to produce a full-featured twodimensional CAD package using AutoLISP and AUTOCAD-LISP language. AutoLISP

source code, objects, parameters, procedures and code modules can be compiled into Autocad-Lisp code by the programmer using AutoCAD. AutoCAD-LISP applications are written in the AUTOCAD-LISP language. The AUTOCAD-LISP language uses the parameter, procedure and code modules of the AutoCAD-LISP language. In 1988, ARL released ARL-PLAN 8, which included the original AutoLISP ca3bfb1094

The Autodesk Autocad company is common as of 10 years ago. The only restriction I found that is it is limited to US city. The step by step tutorial Download the FULL Autodesk Acronis Trial version The Autodesk Acronis installer needs an activation code. Go to the Autodesk Acronis page Click on "download activator key" A box will appear with an activation key (valid for 30 days) Enter it into the Autodesk Autocad application and click Activate. You should see that the Autocad is activated. Go to Windows/Control Panel/Programs/Uninstall. Delete the Autodesk Autocad entry. How to use the trial version Your license is valid for 30 days. The trial version can create a new folder and map it to an existing folder. Create a new folder: Open the Autodesk Acronis application. Click New folder. Click Next. Enter the location, e.g.

"C:\Users\Public\Documents" and click Next. Give the folder a name (e.g. acrobat) and click Next. Click Create. Edit: One trick for the steps above is that the AutoCAD folder is not registered to the operating system. That is why it can be easily deleted with the standard Windows toolbox. You can just execute this from a command prompt: icacls "C:\Users\Public\Documents\ Autodesk\Autocad\2014\Acronis Automation Backup\ISO" /grant everyone:F or icacls "C:\Users\Public\Documents\Autod esk\Acronis Auto Backup 2015\ISO" /grant everyone:F Q: Substitute an object of a class with an object of a subclass in a vector I am learning OOP. I am trying to dynamically populate a vector of objects. Each object in the vector is a class derived from a parent class. The vector is being populated with objects of the child class based on user input. How can I convert the objects of the child class to the parent class? I have already accomplished the

following: 1) I can initialize a vector of child objects: vector childClassVector; 2) And a vector

**What's New In AutoCAD?**

New features for 2D drafting in CAD Shape-Based Automatic Repairs: Identify and repair complex 2D geometry with advanced algorithms that rely on geometric integrity and unique aspects of the design. Enhanced Fills: Improve your fills, including adding support for multicolor fills and automatic fill colors for each object. Shapely: Use editable non-path geometry and shapes to define and animate objects on your drawings (video: 4:32 min.) Improved Draw: New features for 2D drafting. Enhanced Layer Listing: Make managing your drawing's layers easier. The new Layers toolbar helps you to preview, save, and navigate your layers. Revision history Revised September 2019.

AutoCAD 2020.2 has added new content, revised existing content, and provides updated translations. Introduction AutoCAD is the world's leading vector graphics application for 2D drafting and 2D-CADbased design. Since its original release in 1987, AutoCAD has continued to evolve to meet the evolving needs of both graphic artists and engineers, and has won many awards, including the prestigious DCMTM Award of Excellence for Best Professional Product of the Year. AutoCAD is used by professionals in more than 100 countries around the world. In 2018, total sales of AutoCAD (inclusive of add-ons, training, and support) were approximately \$1.1 billion. AutoCAD is available as a standalone product and as part of a complete AutoCAD solution. The standalone version is available for PC, Mac, iOS, and Android. The complete solution includes AutoCAD LT, AutoCAD, AutoCAD LT, along with other AutoCAD content and

tools. AutoCAD is also available as part of a complete business solution. The complete business solution includes AutoCAD LT, AutoCAD, along with other AutoCAD content and tools, and various management and maintenance tools. This version introduces new features and enhancements that are available in all AutoCAD versions, along with the following enhancements for a greater number of AutoCAD customers: New Automatically release forms, such as special cover sheets, to the customer when you sign a form in AutoCAD. The Shortcut Menu: Click the Shortcut Menu button at the bottom right of the window, select Manage Short

**System Requirements:**

Dual Core Processor (CPU) with 2 GB RAM 3 GB free space of hard disk. 256 MB DirectX 9.0c Compatible and OpenGL 1.2 Compatible Video Card Windows Vista 1 GB additional data space for game data. Windows Media Player 11 is required to play game data/data image. Note: For legal reasons the game disc cannot be used as backup file. Known Problems: If game installation folder is opened in an editor then OSD information will be lost. If some things are

## Related links:

[https://rabota-ya.ru/wp-content/uploads/2022/07/autocad\\_\\_crack\\_\\_-2.pdf](https://rabota-ya.ru/wp-content/uploads/2022/07/autocad__crack__-2.pdf) <https://mevoydecasa.es/autocad-crack-pc-windows-6/> <https://leidenalumni.id/wp-content/uploads/2022/07/deanneke.pdf> <https://kramart.com/autocad-torrent-activation-code-windows/> <http://ooouptp.ru/autocad-2020-23-1-crack-with-product-key/> <https://autoentrespasos.com/advert/autocad-crack-free-mac-win-4/> <http://sourceofhealth.net/2022/07/24/autocad-activation-key/> <https://tiftyboard.com/autocad-2022-latest/> [https://keephush.net/wp-content/uploads/2022/07/AutoCAD\\_Updated\\_2022-1.pdf](https://keephush.net/wp-content/uploads/2022/07/AutoCAD_Updated_2022-1.pdf) <https://myirishconnections.com/wp-content/uploads/2022/07/protar-3.pdf> <https://holytrinitybridgeport.org/advert/autocad-2022-24-1-crack-latest-2022/> <https://www.idhealthagency.com/uncategorized/autocad-2021-24-0-crack-product-key-full-free/> <http://www.studiofratini.com/autocad-crack-activation-for-pc-latest-2022/> <https://smartictbd.com/2022/07/24/autocad-2023-24-2-activation-key-updated-2022/>

<https://proofjobs.com/wp-content/uploads/2022/07/florkail.pdf> <http://dottoriitaliani.it/ultime-notizie/senza-categoria/autocad-crack-download-for-pc-4/> <http://sourceofhealth.net/2022/07/24/autocad-crack-full-product-key-pc-windows-latest/> <https://gwttechnologies.com/autocad-2018-22-0-crack-activation-code-for-pc-march-2022/> <https://expressionpersonelle.com/autocad-24-2-crack-serial-key-download-win-mac-latest-2022/> https://speedhunters.al/wp-content/uploads/2022/07/AutoCAD\_Crack\_Download.pdf